Topic 8

# **Correlation analysis tion analysis**

**Sergey Mastitsky**  Klaipeda, 28-30 September 2011

#### **Correlation**

- Correlation is the strength of association between two variables
- **A correlation coefficient is calculated to** quantitatively assess this association n is the strength of as<br>wo variables<br>on coefficient is calcu<br>vely assess this assoc<br>are of the incorrect use<br>n coefficients Public presents in is the strength of assocition<br>
in coefficient is calculate<br>
Vely assess this association<br>
in the incorrect use of<br>
procefficients
- $-1 \le r \le +1$
- $\blacksquare$  (!) Be aware of the incorrect use of correlation coefficients

#### **8. Correlation analysis**

# 8.1. Pearson correlation Pearson correla **Pearson correlation**

#### **Pearson correlation**

- Assumes that both variables are normally distributed
- **Assumes that the relationship between the** variables is linear hat both variables are no<br>hat the relationship betwered<br>inear<br>s based on the calculation<br>between two variables:<br> $\sqrt{\sum (x_i - \bar{x})(y_i - \bar{y})}$
- **Pearson** *r* is based on the calculation of covariance between two variables:

is that both variables are normal

\nis that the relationship between

\nis is linear

\n
$$
r
$$
 is based on the calculation of

\nce between two variables:

\n
$$
r = \frac{\sum (x_i - \overline{x})(y_i - \overline{y})}{\sqrt{\sum (x_i - \overline{x})^2 \sum (y_i - \overline{y})^2}}
$$

#### An example: effect of pH on Dreissena

> setwd("~/Introductory R Course/R\_Course\_Datasets") "~/Introductory<br>/R\_Course\_Datase<br>io:<br>-> Load Workspace..<br>iment.rda Welletter Course Datasets'<br>Public presentation is:<br>Present and Morkspace... -<br>Priment.rda

#### **In RStudio:**

Workspace -> Load Workspace… -> … pH\_experiment.rda

#### **Calculating Pearson correlation in R**

- > logL <- log(LWdata\$Length)
- > logW <- log(LWdata\$Weight)
- > cor(logL, logW) [1] 0.9807
- # If there were missing data, the command would've looked as: log (LWdata\$Length<br>log (LWdata\$Weight<br>., logW)<br>7<br>e missing data, the comm<br>., logW,<br>= "complete.obs") Dog (LWdata\$Length)<br>
log (LWdata\$Weight)<br>
L, logW)<br>
7<br>
e missing data, the command<br>
L, logW,<br>
= "complete.obs")<br>
r between all variables in a date
- > cor(logL, logW,

 $use = "complete.obs")$ 

# To calculate *r* between all variables in a data frame, just provide its name as argument for cor()

#### **Testing the significance of r, i.e. whether** it is significantly different from 0

# It's possible to transform *r* into a t-distributed variable, and then check its significance > cor.test(logL, logW) For the check its signific<br>
d then check its signific<br>
t (logL, logW)<br>
Nuct-moment correlation<br>
llogW<br>
= 359, p-value < 2.2e-16<br>
dothesis: true correlation is<br>
dence interval:

```
e to transform rinto a t-distind then check its significance<br>
t (logL, logW)<br>
duct-moment correlation<br>
d logW<br>
f = 359, p-value < 2.2e-16<br>
pothesis: true correlation is not<br>
fidence interval:<br>
842866
                           cor
0.9807043
```
#### **8. Correlation analysis**

# 8.2. Spearman correlation  $(\rho)$ earman correla Public presentation

#### On the original scale, the relationship between L and W is not linear

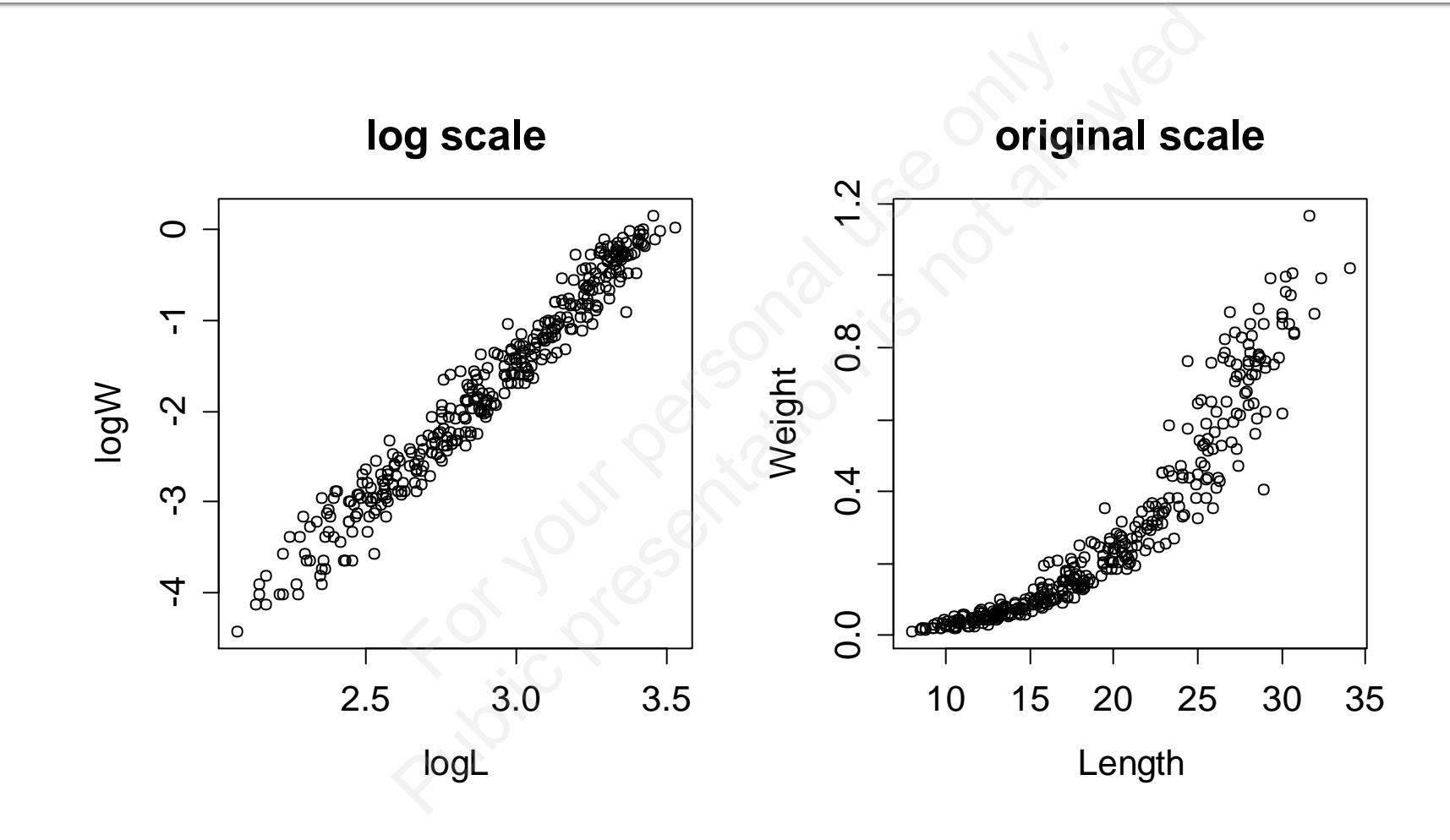

#### Data are not normally distributed at neither of the scales

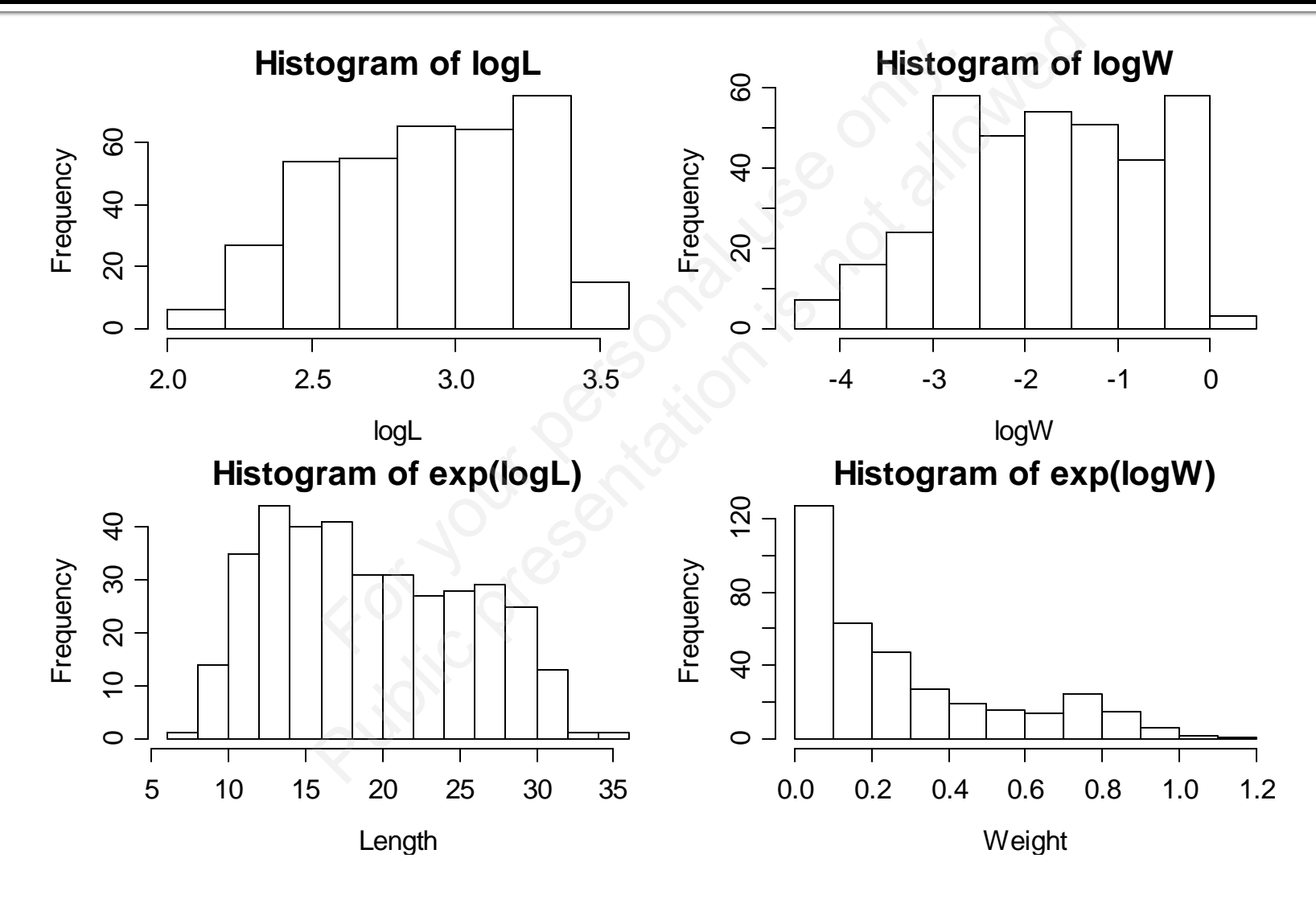

Author: Sergey Mastitsky

#### <u>earman correlation</u>

- **Assumptions-free measure of association Instead of the original values, makes use of** their ranks to calculate the correlation (same formula though) ons-free measure of a<br>the original values, m<br>s to calculate the corre<br>ough)<br>etation is not as straiglearson correlation (re ons-free measure of assom<br>
Fistive presents to calculate the correlation<br>
inough)<br>
Public presentation is not as straightfor<br>
Pearson correlation (relation<br>
Pearson correlation (relation<br>
Pearson correlation (relation
- **(!)** Interpretation is not as straightforward as with the Pearson correlation (relationships can be nonlinear)

#### **Calculating Spearman correlation in R**

### > cor(logL, logW,  $method = "spearman")$ [1] 0.98196  $\begin{align*} \n\text{JL, } logW, \n\text{chod} = \text{''spearman} \n\end{align*}$ Public presentation is not allowed

Slightly higher than Pearson

#### Testing the significance of  $\rho$  in R

```
st (logL, logW,<br>method = "spearman"<br>ank correlation rho<br>nd logW<br>p-value < 2.2e-16<br>ypothesis: true rho is not equal<br>tes:<br>ege:
                                  St (logL, logW,<br>
nethod = "spearm?<br>
ank correlation rho<br>
nd logW<br>
p-value < 2.2e-16<br>
pothesis: true rho is not e<br>
tes:
> cor.test(logL, logW,
                               method = "spearman")rho
  0.9819645
```
Cannot compute exact p-values with ties

#### **8. Correlation analysis**

# 8.3. Kendall's **For your personal use of the your personal use of the set of the set of the set of the set of the set of the s**<br>The set of the set of the set of the set of the set of the set of the set of the set of the set of the set of **Public Presentation is not all 1988**

#### **Kendall's**  $\tau$

■ Suppose we have a set of joint observation for two variables, i.e.  $(x_1, y_1), (x_2, y_2) \dots (x_n, y_n)$ Any pair of observations  $(x_i, y_j)$  and  $(x_j, y_j)$  is said to be *concordant* if the ranks for both elements agree, i.e. we have a set of joint<br>riables, i.e.<br><sub>2</sub>, y<sub>2</sub>) ... (x<sub>n</sub>, y<sub>n</sub>)<br>of observations (x<sub>*i*</sub>, y<sub>*i*</sub>)<br>concordant if the rank<br>agree, i.e.<br>if both x<sub>*i*</sub> > x<sub>*j*</sub> and y<sub>i</sub> ><br>ir if both x<sub>i</sub> < x, and y<sub>i</sub> < we have a set of joint observations, i.e.<br>  $(x_2, y_2) \ldots (x_n, y_n)$ <br>
of observations  $(x_i, y_j)$  and<br>  $\frac{concordant}{i}$  if the ranks for<br>
agree, i.e.<br>
if both  $x_i > x_j$  and  $y_i > y_j$ <br>
or if both  $x_i < x_j$  and  $y_i < y_j$ <br>  $(n_{conc \, pairs}) - (n_{direct \, pairs})$ 

if both  $x_i > x_j$  and  $y_i > y_j$ or if both  $x_i < x_j$  and  $y_i < y_j$ 

$$
\tau = \frac{(n_{conc. pairs}) - (n_{dicord. pairs})}{0.5n(n-1)}
$$

Author: Sergey Mastitsky

#### Calculating Kendall's tin R

### > cor(logL, logW, method = "kendall") [1] 0.8827  $\mathcal{F}^{\mathcal{F}}$   $\mathcal{F}^{\mathcal{F}}$   $\mathcal{F}^{\mathcal{F}}$   $\mathcal{F}^{\mathcal{F}}$   $\mathcal{F}^{\mathcal{F}}$   $\mathcal{F}^{\mathcal{F}}$   $\mathcal{F}^{\mathcal{F}}$   $\mathcal{F}^{\mathcal{F}}$   $\mathcal{F}^{\mathcal{F}}$   $\mathcal{F}^{\mathcal{F}}$   $\mathcal{F}^{\mathcal{F}}$   $\mathcal{F}^{\mathcal{F}}$   $\mathcal{F}^{\mathcal{F}}$   $\mathcal{F}^{\mathcal{F$ Public presentation is not allowed that is not all the presentation is a strategy of the presentation of the contribution of the contribution of the contribution of the contribution of the contribution of the contribution

#### **Testing the significance of Kendall** correlation

#### > cor.test(logL, logW,  $method = "kendall")$

St(logL, logW,<br>
nethod = "kendal<br>
nk correlation tau<br>
nd logW<br>
n-value < 2.2e-16<br>
xpothesis: true tau is not<br>
tes: st(logL, logW,<br>method = "kendall")<br>mk correlation tau<br>md logW<br>p-value < 2.2e-16<br>ypothesis: true tau is not equa<br>tes:

tau 0.8827185